## Where To Download Free Brushes For Photoshop [NEW]

After you have installed Photoshop, you need to crack it so that you can use it. First, locate a cracked copy of Photoshop. Once you have found a copy that is cracked, you need to open it. When this is done, you need to disable all the security features on your computer. To do this, you need to find a program that will disable the security features. Once you have disabled the security features, you need to open the crack file. After this, you need to follow the instructions on how to patch the software. Once the patching process is complete, you need to run it. After the patching process is complete, you should check the version of Photoshop. If the version is correct, it is safe to use.

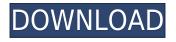

While it is normally inevitable that software developers inevitably have to make some version of the famous "10,000 foot view" and explain a particular feature or function to a potential customer or employer, the short 20 minutes the team at FourSquare spent giving an early overview of the new mobile review and app provided a level of insight into what FourSquare means that is absent from almost everything else. Indeed, they also take trying to explain FourSquare beyond the scope of this quite ordinary site to make extended sense of it. Be warned - it's not for the faint-hearted or those already in love with the service! FourSquare ( here ) is the recently acquired social check-in and mobile app that allows users to locate and identify their friends within a particular location and also 'check-in' either to a particular location or venue. It's utilized by countless people to create a virtual social network of people known to them at a physical location. It's very much the interface equivalent of Facebook on a mobile device and constantly emerging services like Facebook's "mobile weeks" are trying to match their "owned" success. The billable price of your document is displayed here. The file can be reopened, exported, exported with comments and/or dimensions and imported into other Adobe products. You can check out a recent MSPaint workflow challenge in which a file was created on an iPad Pro, and then opened up in Photoshop. File Management allows you to pull all your easily share files from your projects to the cloud. Adobe provides two options: The standard for generally popular services like iCloud, Dropbox, Google Drive, OneDrive, Box and Microsoft SharePoint, and the Premium plan that includes services that are less well known but offer a greater privacy safeguard.

## Adobe Photoshop CC 2019 Version 20Free License Key x32/64 {{ upDated }} 2022

The idea for a web version of Photoshop came several years ago. It was always considered as a possibility, but it wasn't until they decided to completely re-structure everything (instead of just a web application with limited capabilities) that they could make it a reality. Oct 26, 2021 — Updated May 12, 2022 *Thomas Nattestad* Twitter *Nabeel Al-Shamma* GitHub On this page

Why Photoshop came to the web How Photoshop came to the web WebAssembly porting with Emscripten WebAssembly debugging High performance storage P3 color space for canvas Web Components and Lit Service worker caching with Workbox What's next for Adobe on the web

Over the last three years, Chrome has been working to empower web applications that want to push the boundaries of what's possible in the browser. One such web application has been Photoshop. The idea of running software as complex as Photoshop directly in the browser would have been hard to imagine just a few years ago. However, by using various new web technologies, Adobe has now brought a public beta of Photoshop to the web. (If you prefer watching over reading, this article is also available as a video.) Adobe Photoshop most definitely has the highest learning curve out of all the design programs I've used. It can be easily overwhelming to those who are new to it. Before I started college, I'm pretty sure I can safely say I understood almost nothing about Photoshop. However, being a student and following along through the various training videos provided by the Adobe Creative Cloud, one can learn a lot about Photoshop in a few months. The training videos are available almost immediately after purchasing a version of Photoshop, which makes the learning process

extremely convenient. Depending on your level, if you're considering purchasing Photoshop, you should visit the Photoshop website and learn more about the different editions and the various editing tools offered. If you find yourself confused, watching the videos will help clarify how to perform your particular editing tasks. The basics of Photoshop are the same across all versions and Adobe's Creative Cloud is where you'll find the most up to date tools and features. e3d0a04c9c

## Download free Adobe Photoshop CC 2019 Version 20Product Key For Mac and Windows X64 {{ Hot! }} 2023

Adobe Photoshop Elements is an alternative to traditional Photoshop. It is a graphics editor for photographers, image editors and hobbyists. It contains most of the features of the professional version but with fewer features and a simpler user interface. Whether you're a beginner or an expert, these Photoshop tutorials will equip you with the skills to accomplish anything from a simple red eye removal to fantastic digital effects & composites on your images. Whether you want to make high-quality images or just create an occasional splash-page, these Photoshop tutorials offer a range of tutorials for a variety of levels. Choose to learn how to create a realistic watercolor print with the Color Splash technique or learn how to create a black and white custom illustration with this tutorial on how to create an ink painting, and then how to change the hue of a painting to create a different color vibrancy. There are also tutorials on how to create a 3D architectural painting, 2D cartoon illustration and much more. Whether you're a total novice or a shutterbug pro, these Photoshop tutorials point out the basics you'd need to know to start creating your own amazing images in Photoshop. Find out how to burn your favorite photo into a hardback book, use the Gradient Tool to make a color vibrate, edit your photo to make it look like you're in the cover, and much more. Whether you are a beginner or an expert, these tutorials are bound to help you learn something new. For beginners, learn how to create a simple-yet-futuristic sci-fi lightning environment for your concept art and learn how to splash-page and isolate different areas in your photos for more impact at less cost. For the advanced user, this tutorial shows you how to use the cloning tool like an expert and how to retouch eyes with good results.

where to download photoshop where to download photoshop fonts where to download photoshop for mac photoshop text mockup free download old english text mt font free download for photoshop photoshop metallic text styles free download download text keren photoshop cara memasukan text download ke photoshop is it possible to download photoshop for free is it free to download photoshop

The most anticipated features of Adobe Photoshop are:

- Intuitive and professional interface
- Maximum speed and seamless editing
- Compatible with most of the modern digital devices, for example, Adobe Photoshop CS6 on iMac, Mac Pro, and MacBook Air 2016.
- Built-in creative tools, effects and templates
- Simplified layers and tools
- Automatically improves Photoshop with constant updates

The keys to unite the best version in the world are a solid foundation and continuous push. The CS6 series is a detailed re-platform of the same foundations built on the same software technology. Then add the complementary and ever-growing portfolio of free tools, effects and templates, add-ons and more. Photoshop is the best professional creative image editor and the most powerful photographic tool that every professional photographer should have. Photoshop has endless optimizing potential and features for advanced photographers. Photoshop lets you edit, manage and work on all kinds of

media, ranging from design documents to complex 3D images. You can create a complete website, design the perfect retro package, create a poster or sign, and much more. Photoshop Elements: It's the best freeware photo editor. Unlike Photoshop, you can do absolutely anything with Photoshop Elements. Use it to organize and edit your photo library right from your digital camera. Photoshop Elements is a digital photography software for home use. It enables you to quickly process images, create albums, share your photos with family members and friends, and make creative projects.

- Multiple photo retouching: A feature that allows you to edit all the images in the same place. You can retouch images with this tool more quickly and easily.
- Adjust the text: This tool is added in the newer version of Photoshop CC which enables you to change the type of a text, size, and color. This feature is widely popular among designers as by this they can change the text and type in their own style.
- Healing brush: This tool helps in removing unwanted edges, lines, and marks from the photographs. You can use this tool to edit the skin tone, remove burrs, and make seamless images.
- Different density brush: This brush is used to smooth the photo with different curve. In this class, you will learn how to edit the density brush to ease the photo editing process.
- Pen tool: This tool allows you to draw on your photo. This can be used to create bezier pen paths.
- Content-aware patch: This helps you to remove the unwanted objects from a photo or help you to composite the pictures to create the innovative outputs that only Photoshop can deliver.
- Variations mask: This tool is a bit like the healing brush. It can be used to remove damage, shapes or lines that are not part of the image.
- Object selection tool: It is one of the most popular features in Adobe Photoshop. The object selection tool can be used to select or select all the objects in a layer.
- Every image editing tool is easy to find with a flick of the mouse.
- Perfectly blend your images and images in layers.
- And you can make the best use of your artistic, inventive, and creative skills.
- With this knowledge, you can shoot, edit, and edit your photography and video styles with the latest features of Adobe Photoshop.
- We will show by examples which features can be expected and how to make progress in Photo Editing with Touch in this class.

https://zeno.fm/radio/xfer-serum-serial-number-11 https://zeno.fm/radio/ziphone-shell-by-unlock-no-v1-0-rar https://zeno.fm/radio/simplo-automotivo-2012-crackeado https://zeno.fm/radio/arturia-moog-modular-v-2-6-3-win-incl-keygenair https://zeno.fm/radio/efectosparavideopaddescargar https://zeno.fm/radio/download-lazy-nezumi-pro-free https://zeno.fm/radio/htri-xchanger-suite-7-released https://zeno.fm/radio/easeus-data-recovery-wizard-13-2-crack-license-code-2020-free https://zeno.fm/radio/genius-kb-110-keyboard-driver-download https://zeno.fm/radio/whatsender-pro-5-0-precracked-free-download-latest-9wux https://zeno.fm/radio/advanced-systemcare-pro-13-1-0-184-crack-torrent-win-mac

2) Filter & Layer Masks: Another amazing tool to edit photos is Filter. Along with Filter, a layer

mask is the most powerful tool to edit lavers and create photo effects. You can use this tool to eliminate damaged portions of the photo, or to enhance the layers of the picture, or to remove the portions of the photo. Layer masks allow part of the layer to be adjusted separately. You can use the layer mask to make changes to a particular object in a photo or to make the rest of the photo more transparent. 3) Liquify: Liquify is the tool from Photoshop that shapes and reshapes images by giving the user a chance to control the shape of the image and the appearance of the corners and other aspects of the image. You can easily edit photos by adjusting the shape or position of the image. 4) Color Balance: If you want to create professional proof images, you must know to use Color Balance tool. You can even use this tool to enhance or create your favorite photo. Study the tool settings (including color temperature, tint, luminance, and contrast) to guickly transform your images, as well as adjust the photo on a global scale. 5) Dependency: If you want to know more about Photoshop for graphic designers and creative professionals, you must learn about the concept of Dependency. Dependency is a tool that adds the ability to specify whether modifications should be applied to areas of a document that are not active layers. This function allows the application of a color correction on the entire photo while maintaining the other layers, without overwriting other image adjustments that may be made on another layer.

Adobe Photoshop supports the camera and scanner hardware drivers for Creative Cloud and CC for Video creators. Both selections support TIFF and JPEG photographs, as well as HDR and scanned images. For future versions of the software, Adobe is planning to include camera and scanner drivers for creative apps in the Creative Cloud suite of programs; the Creative Cloud users gallery has been upgraded with integrated scanning tools for the latest version, Photoshop CC 2019. Creative Cloud has a successful established ecosystem of apps and services which the CC for Video app can tap into to offer 3D editing, video editing and post-production and produce high guality results for professional filmmakers. Adobe has joined the battle with other technology companies that have offered just-use-a-phone-for-graphics-editing-markets and they don't want to include Adobe Phone GIMP. In the future, users will have access to a Google Play store of mobile editing applications. Adobe Phone GIMP editors were integrated in this way. Adobe was always focused on improving the productivity of the user. Therefore, we're going to take this opportunity to look at what we're now able to do in our world and attempt to bring that to the Photoshop user interface. One area where developers can and should start to expect a lot of new features in 2021 is that of the user interface. There is no better proof of this than when we look at what our users are telling us they want, and what we can actually do with that information. From our user survey to our user forums, we get an insight into what our user base is looking for and more importantly how we can provide a more excellent experience. We look to the most commonly requested features from our users and through the lens of user experience, how we can turn these into the new etchings of the Creative Cloud desktop apps,